# Concurrency with pthreads

David Hovemeyer

22 November 2019

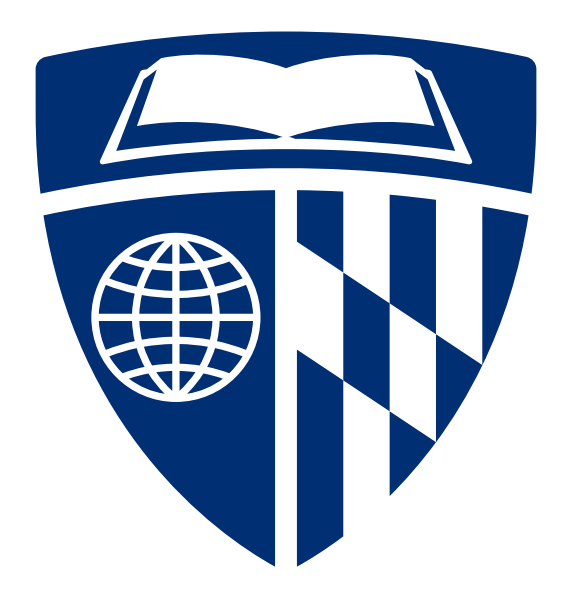

# Concurrency using processes

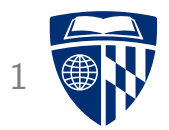

Processes created with fork can be used for concurrency, but processes are a heavyweight abstraction requiring significant resources:

They require:  $\blacksquare$ 

- Address space data structures I
- Open file table
- Process context data
- $\bullet$  Ftc.

Scheduling a process requires switching address spaces (possibly losing useful context built up in caches and TLB)

### **Threads**

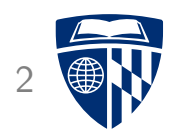

Threads are a mechanism for concurrency within a single process/address space

A thread is a ''virtual CPU'' (program counter and registers): each thread can be executing a different stream of instructions

Compared to processes, threads are lightweight, requiring only:

- Context (memory in which to save register values when thread is suspended)
- A stack I
- Thread-local storage (for per-thread variables)

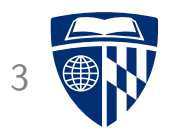

# Pthreads

# **Pthreads**

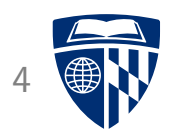

Pthreads = ''POSIX threads''

Standard API for using threads on Unix-like systems

Allows:

- Creating threads and waiting for them to complete
- Synchronizing threads (more on this soon)

Can be used for both concurrency and parallelism (on multicore machines, threads can execute in parallel)

#### Basic concepts

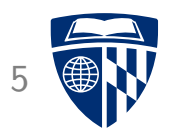

Some basic concepts:

pthread\_t: the thread id data type, each running thread has a distinct thread id

Thread attributes: runtime characteristics of a thread

• Many programs will just create threads using the default attributes

Attached vs. detached: a thread is attached if the program will explicitly call pthread\_join to wait for the thread to finish.

# pthread create

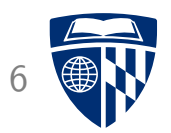

#include <pthread.h>

int pthread\_create(pthread\_t \*thread, const pthread\_attr\_t \*attr, void \*(\*start\_routine) (void \*), void \*arg);

Creates a new thread. Thread id is stored in variable pointed-to by thread parameter. The attr parameter specifies attributes (NULL for default attributes.)

The created thread executes the start routine function, which is passed arg as its parameter.

Returns 0 if successful.

pthread join

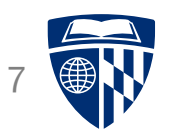

#include <pthread.h>

int pthread\_join(pthread\_t thread, void \*\*retval);

Waits for specified thread to finish. Only attached threads can be waited for.

Value returned by exited thread is stored in the variable pointed-to by retval.

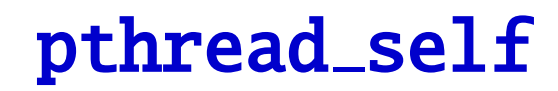

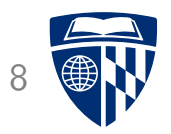

#include <pthread.h>

pthread\_t pthread\_self(void);

Allows a thread to find out its own thread id.

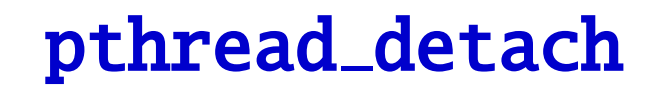

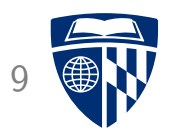

#include <pthread.h>

int pthread\_detach(pthread\_t thread);

Changes the specified thread to be detached, so that its resources can be freed without another thread explicitly calling pthread\_join.

# Multithreaded web server

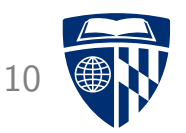

Third version of the example web server: mt\_webserver.zip on course web page

Features:

- Server will create a thread for each client connection  $\blacksquare$
- Created threads are detached: the server program doesn't wait for them to complete **I**
- No limit on number of threads that can be created **I**
- Only the main function is different than previous versions

### struct ConnInfo

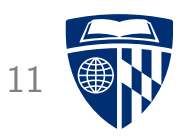

```
struct ConnInfo: represents a client connection:
    struct ConnInfo {
      int clientfd;
      const char *webroot;
   };
```
It's useful to pass an object containing data about the task the thread has been assigned to the thread's start function

# worker function

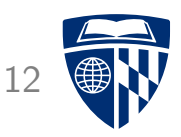

```
The worker function (executed by client connection threads):
    void *worker(void *arg) {
      struct ConnInfo *info = arg;
      pthread_detach(pthread_self());
      server_chat_with_client(info->clientfd, info->webroot);
      close(info->clientfd);
      free(info);
      return NULL;
    }
A created thread detaches itself, handles the client request,
```
closes the client socket, frees its ConnInfo object, then returns

# main loop

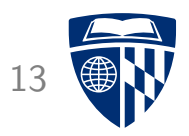

```
Main loop:
    while (1) {
      int clientfd = Accept(serverfd, NULL, NULL);
      if (clientfd < 0) {
        fatal("Error accepting client connection");
      }
      struct ConnInfo *info = malloc(sizeof(struct ConnInfo));
      info->clientfd = clientfd;
      info->webroot = webroot;
      pthread_t thr_id;
      if (pthread_create(&thr_id, NULL, worker, info) != 0) {
        fatal("pthread_create failed");
      }
    }
```
# Trying it out

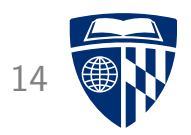

Compile and run the server:

\$ gcc -o mt\_webserver main.c webserver.c csapp.c -lpthread \$ ./mt\_webserver 30000 ./site

#### Result

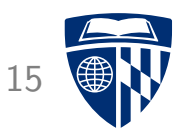

#### Visiting URL http://localhost:30000/index.html

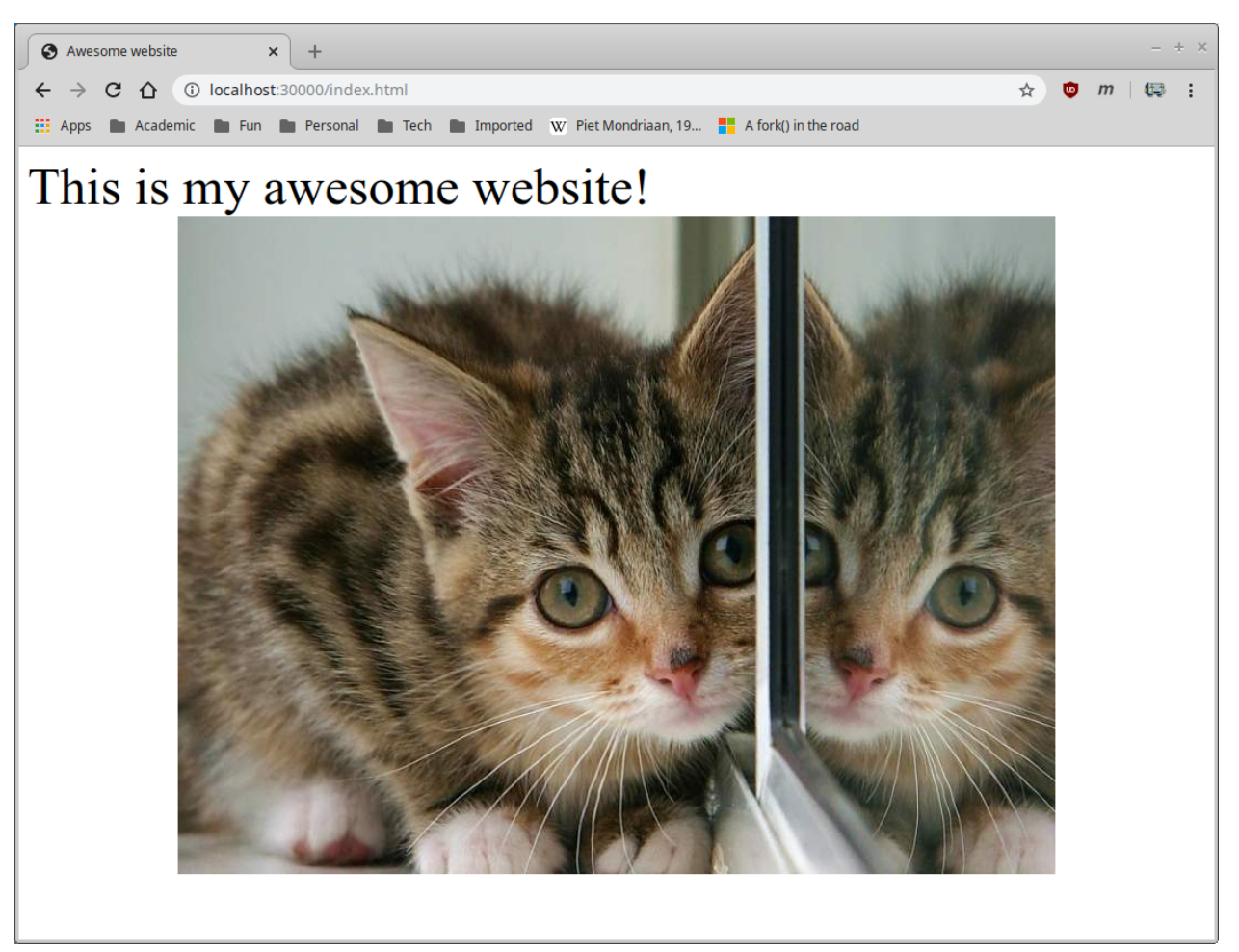

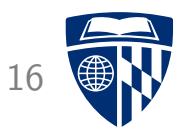

# Multithreaded programming

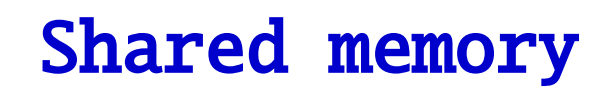

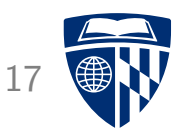

Main issue with writing multithreaded progams is that the threads execute in the same address space, so they share memory

- A variable written by one thread may be read by another!
- Can be useful for communication between threads
- Can also be dangerous

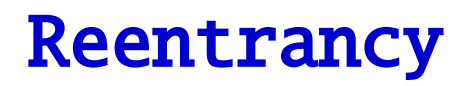

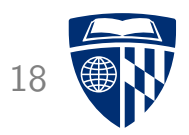

Some functions are designed to use global variables:

- strtok (for tokenizing C character string, retains state between calls)
- gethostbyname returns pointer to global struct hostent object  $\blacksquare$

Functions which use global variables are not reentrant  $\blacksquare$ 

''Reentrant'' means function can be safely ''reentered'' before a currently-executing call to the same function completes

Non-reentrant functions are dangerous for multithreaded programs (and also cause issues when called from recursive functions)

# Writing reentrant functions

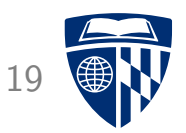

Tips for writing reentrant functions:

- Don't use global variables
- Memory used by a reentrant function should be limited to
	- Local variables (on stack), or
	- $-$  Heap buffers not being used by other threads  $\blacksquare$
- It's a good idea to have functions receive explicit pointers to memory they should use

# Example: strtok vs. strtok\_r

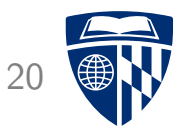

The strtok function uses an implicit global variable to keep track of progress:

char buf $\lceil \cdot \rceil =$  "foo bar baz"; printf("%s\n", strtok(buf, " "));  $\quad$  /\* prints "foo" \*/ printf("%s\n", strtok(NULL, " "));  $\frac{1}{x}$  prints "bar" \*/ printf("%s\n", strtok(NULL, " "));  $\quad$  /\* prints "baz" \*/  $\blacksquare$ 

The reentrant strtok\_r function makes the progress variable explicit by taking a pointer to it as a parameter:

/\* same output as code example above \*/ char buf $[] = "foo bar baz", "save;$ printf("%s\n", strtok\_r(buf, " ", &save)); printf("%s\n", strtok\_r(NULL, " ", &save)); printf("%s\n", strtok\_r(NULL, " ", &save));  $\blacksquare$ 

Always use reentrant versions of library functions, and make your own functions reentrant!

# Synchronization

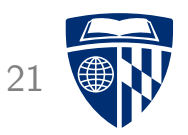

For many (but not all!) multithreaded programs, it's useful to have explicit communication/interaction between threads

Concurrently-executing threads can use shared data structures to communicate

But: concurrent modification of shared data is likely to lead to violated data structure invariants, corrupted program state, etc.

Synchronization mechanisms allow multiple threads to access shared data cooperatively

- More on this next time
- 10 second version: queues are awesome

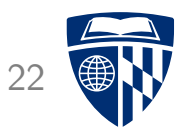

# Parallel computation

#### Mandelbrot set

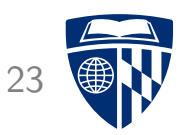

Assume C is a complex number, and  $Z_0 = 0 + 0i$ 

Iterate the following equation an arbitrary number of times, starting with  $Z_0$ :

$$
Z_{n+1} = Z_n^2 + C
$$

Does the magnitude of  $Z$  ever reach 2 (for any finite number of iterations)?

- No  $\rightarrow$   $C$  is in the Mandelbrot set
- Yes  $\rightarrow$  C is not in the Mandelbrot set

# Visualizing the Mandelbrot set

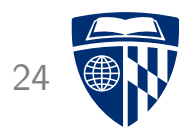

For some region of the complex plane, sample points and determine whether they are in the Mandelbrot set

Assume a point  $C$  is in the set if the equation can be iterated at large number of times without magnitude of  $Z$  reaching 2

For points  $C$  not in the set, choose a color based on number of iterations before magnitude of  $Z$  reaches 2

# Complex numbers

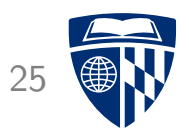

```
typedef struct { double real, imag; } Complex;
```

```
static inline Complex complex add(Complex left, Complex right) {
  Complex sum = { left.real+right.real, left.imag+right.imag };
  return sum;
}
```

```
static inline Complex complex_mul(Complex left, Complex right) {
  double a = left.read, b = left.max, c = right.read, d = right.max;
  Complex prod = {a^*c - b^*d, b^*c + a^*d };
  return prod;
}
static inline double complex_mag(Complex c) {
 return sqrt(c.real*c.real + c.imag*c.imag);
```
# Computation

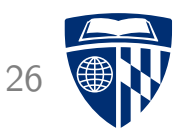

Function to iterate the equation for a specific complex number, up to a maximum number of iterations

```
int mandel_num_iters(Complex c) {
  Complex z = \{ 0.0, 0.0 \};
  int num_iters = 0;
  while (complex_mag(z) < 2.0 && num_iters < MAX_ITERS) {
    z = \text{complex\_add}(\text{complex\_mul}(z, z), c);
    num_iters++;
  }
  return num_iters;
}
```
# Visualization

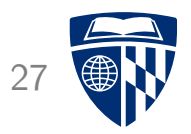

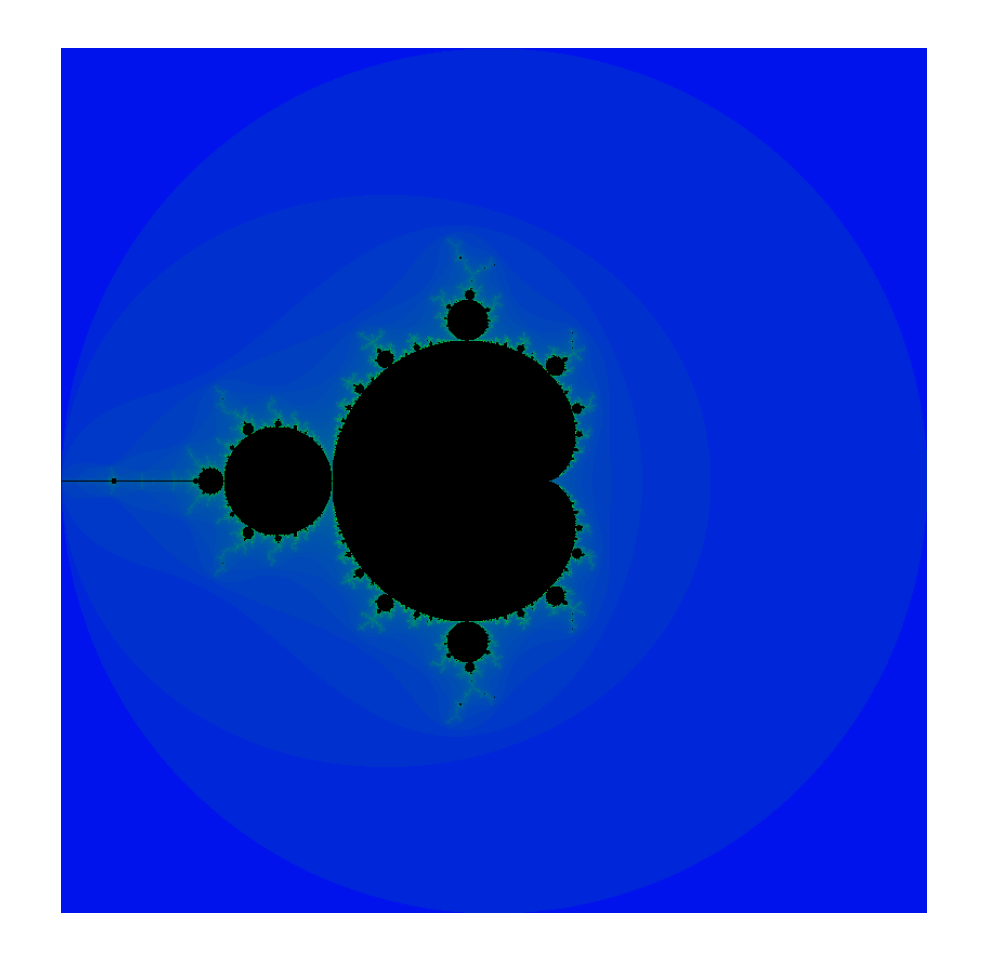

For complex numbers  $a + bi$  where  $-2 < a < 2$  and  $-2 < b < 2$ :

# **Visualization** 28

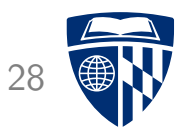

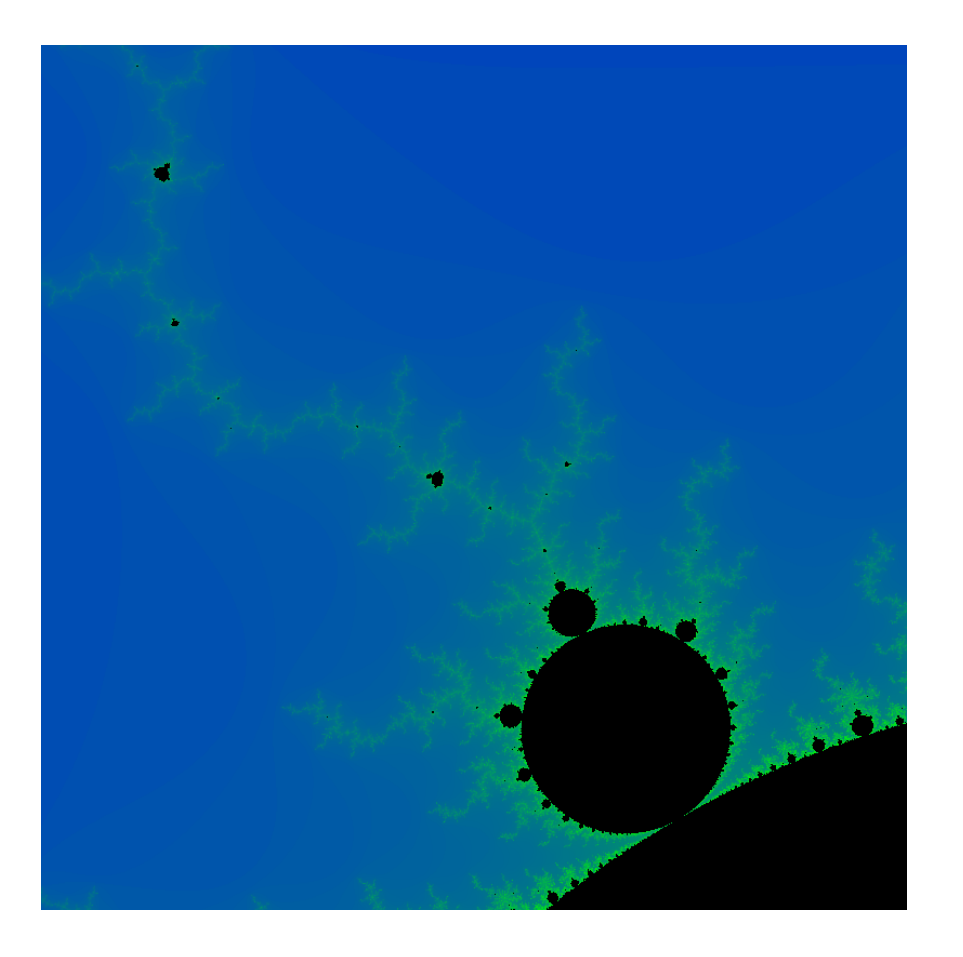

For complex numbers  $a + bi$  where  $-1.28667 < a < -1.066667$  and  $-0.413333 < b < -0.193333$ :

# **Observation**

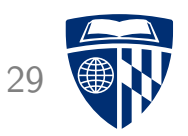

The computation for each point in the complex plane is completely independent

• I.e., an embarrassingly parallel problem

We can speed up the computation by doing the computation for different points in parallel on multiple CPU cores

#### Approach:

- Use an array to store iteration counts (one per complex number)
- Create fixed number of computation threads
- Assign a subset of array elements to each computation thread
- When all threads have finished, use iteration counts to render image

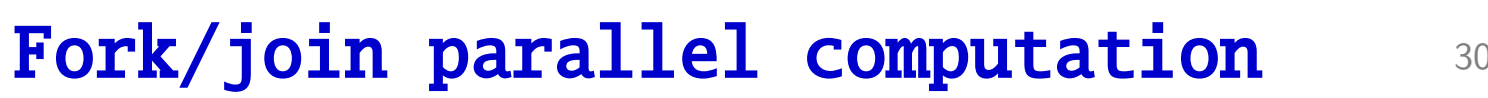

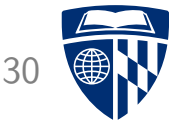

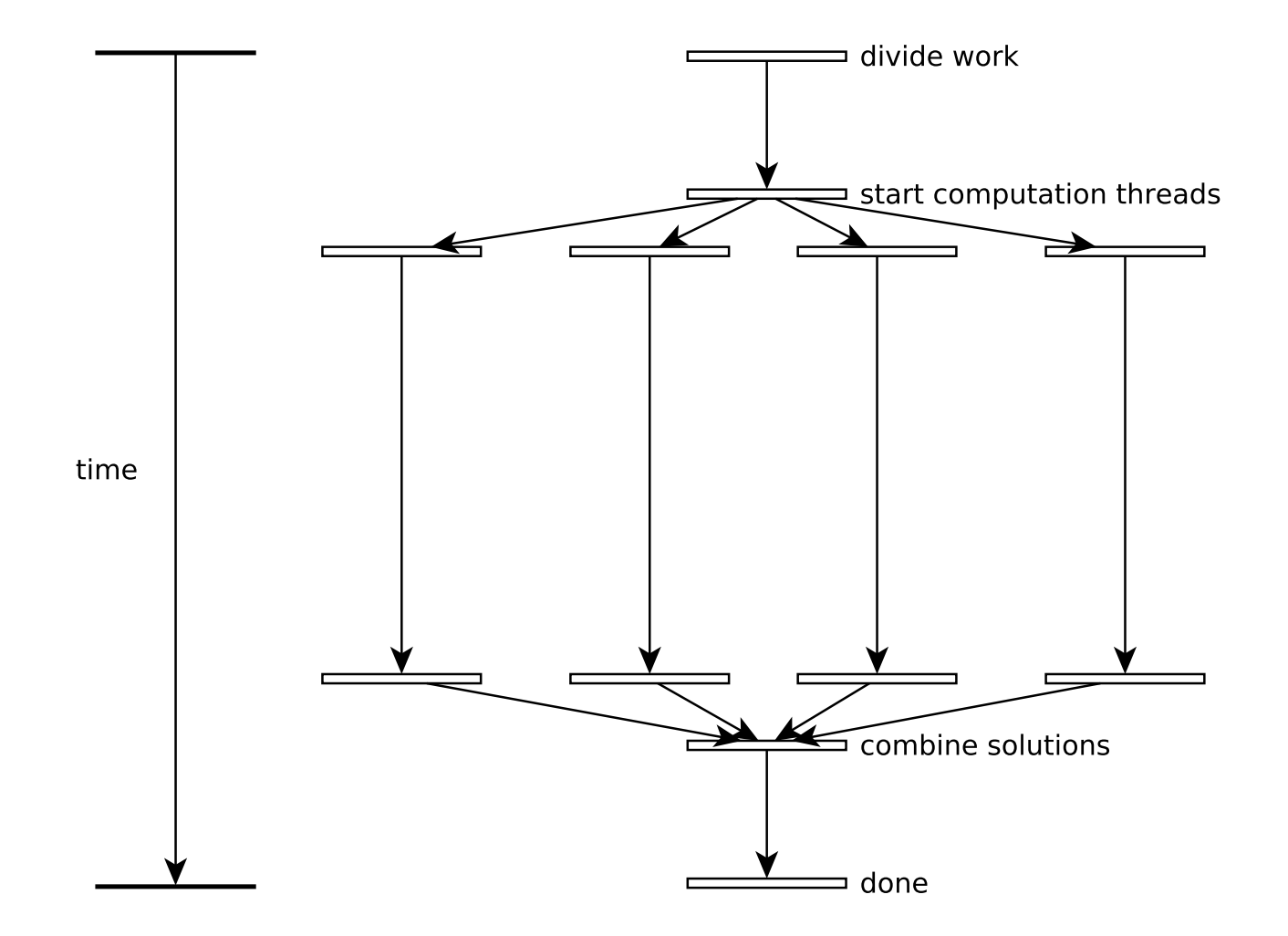

# Sequential computation

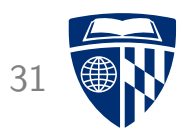

Core of the sequential Mandelbrot computation:

```
int *iters = malloc(sizeof(int) * NROWS * NCOLS);
for (int i = 0; i < NROWS; i++) {
 mandel_compute_row(iters, NROWS, NCOLS,
   xmin, xmax, ymin, ymax,
   i);
}
```
The mandel\_compute\_row function computes iteration counts for a row of complex numbers, storing them in the iters array

# Fork/join: task struct, start func

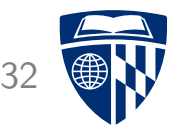

```
typedef struct {
  double xmin, xmax, ymin, ymax;
  int *iters;
  int start_row, skip;
} Work;
void *worker(void *arg) {
  Work * work = arg;
  for (int i = work->start\_row; i < NROWS; i += work->skip) {
```

```
mandel_compute_row(work->iters, NROWS, NCOLS,
    work->xmin, work->xmax, work->ymin, work->ymax,
    i);
}
return NULL;
```

```
}
```
# Fork/join: parallel computation

```
/* master work assignment */
Work master = \{ \text{xmin}, \text{xmax}, \text{ymin}, \text{ymax}, \text{iters}, \text{0}, \text{NUM\_THREADS} \};
```

```
/* start threads */
pthread_t threads[NUM_THREADS];
Work work[NUM_THREADS];
for (int i = 0; i < NUM\_THREADS; i++) {
 work[i] = master:
  work[i].start_row = i; /* each thread has different start row */pthread_create(&threads[i], NULL, worker, &work[i]);
}
/* wait for threads to complete */
for (int i = 0; i < NUM_THREADS; i++) {
 pthread_join(threads[i], NULL);
```

```
}
```
### **Results**

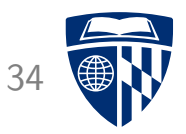

```
Running sequential vs. 4 threads on Core i5-3470T (dual core,
hyperthreaded):
    $ time \mu/mandelbrot -1.286667 -1.066667 -0.413333 -0.193333
   Success?
   real 0m2.020s
   user 0m2.012s
   sys 0m0.008s
   $ time ./mandelbrot_par -1.286667 -1.066667 -0.413333 -0.193333
   Success?
   real 0m0.815s
   user 0m3.054s
```
sys 0m0.000s

Source code on web page: mandelbrot.zip